## Modes de sélections

## Pour **sélectionner** un élément → **clic gauche** sur l'élément

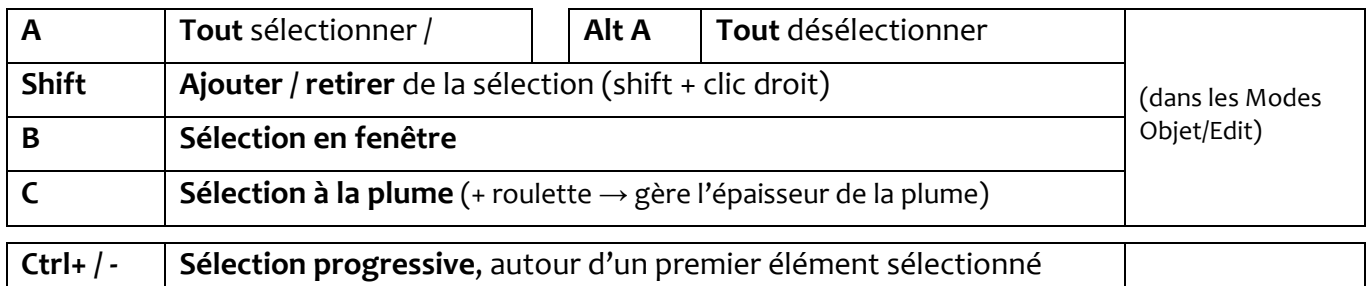

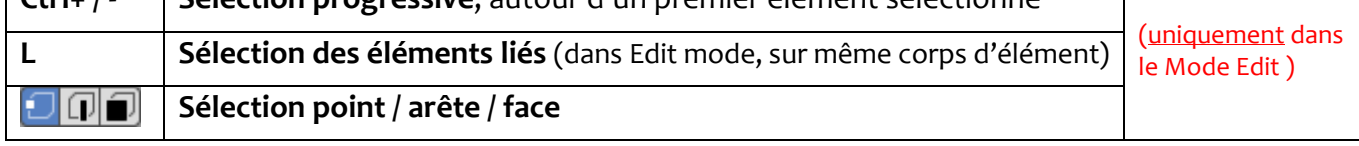

## **Sélection opaque / transparente**回

Autres modes de sélection dans **Select** (menu déroulant en haut à gauche)